#### **OPERACIONES ARITMÉTICAS**

Las operaciones aritméticas son: suma, resta, multiplicación, división, potenciación, división entera**.** 

 $+$ ,  $-$ ,  $*$ ,  $/$ ,  $\hat{ }$ ,  $*$ ,  $\frac{1}{2}$  or  $\frac{1}{2}$ 

## **OPERADORES DE COMPARACIÓN**

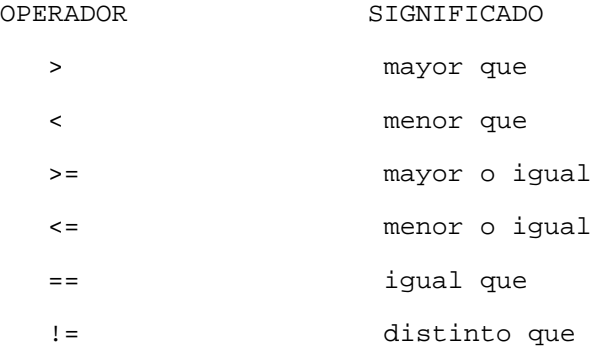

# **OPERADORES LÓGICOS**

Los operadores lógicos son: "y", "o", "no" y "o exclusivo".

e1 & e2 e1 | e2 ! e1 xor(e1, e2)

### **ALGUNAS FUNCIONES**

exp(x)  $log(x, base=exp(1))$  $log10(x)$ <br>sqrt $(x)$ sqrt(x) raíz cuadrada<br>abs(x) raíz cuadrada valor absoluto ceiling(x) menor entero  $> = x$ .<br>floor(x) mayor entero  $< = x$ . mayor entero<= x. trunc(x) entero más cercano a x entre x y 0, inclusive, e.g., trunc(1.5) es 1, y trunc(-1.5) es -1. trunc es como floor para valores positivos y como ceiling para valores negativos

### **OPERADOR DE ASIGNACIÓN**

Asigna un valor a un nombre.  $\lt$   $$ expresión <- valor

#### **PARA GENERAR UN VECTOR**

Para obtener el vector  $(x1,...,xn)$  se usa  $c(x1,...,xn)$  que concatena los elementos x1,...,xn generando un vector. Ej:  $c(1, 2, 5)$  genera el vector  $(1, 2, 5)$ En general  $c(x1, \ldots xn)$  concatena los elementos  $x1, \ldots xn$  en una lista si los xi no son todos del mismo tipo.

## **FUNCIÓN SAMPLE**

sample(x,size, replace=FALSE,prob)

Toma una muestra de tamaño "size" de elementos de "x" con o sin repetición según se indique TRUE o FALSE.

"prob" es un vector adicional que indica la probabilidad de obtener c/u de los elementos que figuran en "x", si no se pone nada se asume que todos tienen la misma probabilidad.

Ejemplos sample(1: $k,n$ ) genera n números al azar entre 1 y k (si n <= k) sample(1:k,n,T) genera n números al azar con repetición entre 1 y k (si n>k) sample(c(10,20,30,40,50),3) elige al azar una permutación de 3 números entre 10,20,30,40 y 50 sin repetición.

Si no se indica "size" ni "replace" asume que "size" es la longitud del vector x y por default asume replace =FALSE sample(6) genera una permutación sin repetición de los 6 números 1,2 3, 4, 5 y 6

# **FUNCIÓN SUM**

sum() devuelve el resultado de la suma de los valores presentes en el argumento Ejemplos sum(1:5) devuelve 15 que es el resultado de sumar los naturales de 1 a 5 sum(c(2,3,5,7)) devuelve 17 que es el resultado de la suma de los elementos que figuran en el argumento  $sum(c(2,3,5,7)=c(2,4,5,6))$  devuelve 2 que es el número de elementos coincidentes entre los dos vectores

## **USO DE FOR**

for(i in 1:n) recorre los números naturales desde 1 hasta n

Ejemplo: con el siguiente algoritmo se obtiene el resultado de sumar los números naturales del 1 al 5 suma<-0 for $(i$  in  $1:5)$  $\{$  suma<-suma+i } suma **USO DE IF**

if(condición) expresión

ejemplo: if(x>0) y<-1, le asigna a y el valor 1 si x es mayor que 0

if(cond) expresión else expresión alternativa

ejemplo: if(x>0) y<-1 else y<-0, le asigna a la variable y 1 si x es mayor que 0 y el valor 0 en caso contrario

#### **PARA OBTENER SECUENCIAS**

```
seq: Crea un vector de números equiespaciados. El principio, el fin , el 
espacio entre dos números consecutivos o la cantidad de números de la 
secuencia pueden ser especificados 
Generación de secuencias 
         1)from:to 
         2)seq(from, to) 
         3)seq(from, to, by=) 
         4)seq(from, to, length=) 
         5)seq(along) 
Ejemplos: 
1.1) 
>1:5 
[1] 1 2 3 4 5 
1.2) 
> 5:1[1] 5 4 3 2 1 
1.3) 
> 1.1:5 
[1] 1.1 2.1 3.1 4.1 
2.1) 
> seq(5) 
[1] 1 2 3 4 5 
2.2) 
> seq(-5) 
[1] 1 0 -1 -2 -3 -4 -5
3.1) 
> seq(0, 1, 0.1) 
 [1] 0.0 0.1 0.2 0.3 0.4 0.5 0.6 0.7 0.8 0.9 1.0 
3.2) 
> seq(1, 20, 2) [1] 1 3 5 7 9 11 13 15 17 19 
4.1) 
> seq(-pi, pi, length=5) 
[1] -3.141593 -1.570796 0.000000 1.570796 3.141593 
rep: repite un vector x una cantidad determinada de veces (times) o hasta 
lograr la longitud especificada (length.out). 
rep(x, times, length.out) 
Ejemplos 
rep(0,10) 
 [1] 0 0 0 0 0 0 0 0 0 0 
> rep(1:4,2)
[1] 1 2 3 4 1 2 3 4 
Si times es un vector de la misma longitud de x , indica el número de 
repeticiones para cada componente de x . 
> rep(1:4, c(2, 2, 2, 2))
[1] 1 1 2 2 3 3 4 4 
> rep(1:4, length.out=18) 
  [1] 1 2 3 4 1 2 3 4 1 2 3 4 1 2 3 4 1 2
```
# **PARA HACER GRÁFICOS**

**plot(x,y)** Si x e y son vectores de la misma longitud representa los pares ordenados con puntos

# **PARA ADICIONAR LÍNEAS, PUNTOS O SEGMENTOS EN UN GRÁFICO**

lines  $(x, y)$ points(x, y) segments(x1, y1, x2, y2) adiciona un segmento a un gráfico uniendo el punto (x1,y1) con el punto (x2,y2), si x1,y1,x2,y2 son vectores de longitud k adiciona k segmentos

# **ARGUMENTOS OPCIONALES EN PLOT**

plot(x,y,type="") type= "p", "l", "b", "o", "s" , "h" y "n", produce puntos, lineas, ambos, ambos superpuestos, escalones , barras verticales o nada plot(x,y,xlim=,ylim=) xlim e ylim son vectores que dan los límites para el recorrido de x e y en el gráfico Ej:  $plot(x, y, xlim=c(1, 5), ylim=c(0, 0.3))$ 

## **PARA AGREGAR UN TÍTULO**

title(main = "", sub = "", xlab = "", ylab = "", ...) main (en la parte superior del gráfico) sub (en la parte inferior del gráfico) xlab (en el eje x) ylab (en el eje y)

# **PARA AGREGAR TEXTO EN LOS MÁRGENES**

mtext(text="", side=3, line=0) side (puede ser 1,2,3 o 4 según si el texto va en la parte inferior, izquierda, superior o derecha) line=0 lo pone del lado de afuera pegado al margen line=k con k>0 lo pone afuera del margen a distancia k line=k con k<0 lo pone por adentro del margen a distancia k

#### **DISTRIBUCIONES**

# **Instrucciones para la binomial**  Si X~Bi(n,p)

para calcular P(X=k) **dbinom(k, size=n, prob=p)** 

Ej: Si  $x \sim Bi(5, 0.1)$  para calcular  $P(X=3)$ dbinom(3,5,0.1) [1] 0.0081 para calcular P( X<=k) **pbinom(k, n, p)** calcula la probabilidad acumulada  $P(x \le 3)$ pbinom(3,5,0.1) [1] 0.99954

### **Instrucciones para la hipergeométrica**

Si X es el número de elementos obtenidos del tipo deseado **dhyper(x, m, n, k)** calcula P(X=x) en un conjunto con m elementos del tipo deseado y n que no son del tipo deseado, cuando se extraen k elementos del conjunto **phyper(x, m, n, k)** idem pero calcula P(X<=x)

### **Instrucciones para la binomial negativa**

Si X~BN(r,p) **dnbinom(x, size=r, prob=p)** calcula la probabilidad de obtener x fracasos para lograr r éxitos

**pnbinom(x, size=r, prob=p)** idem para calcular probabilidad de a lo sumo x fracasos

## **Instrucciones para la geométrica**

 $Si X~G(p)$ dgeom(x, prob=p) calcula P(X=x) pgeom(q, prob=p) calcula P(X<=x)

**Instrucciones para la distribución Poisson** 

Si  $X \sim P(\lambda)$ dpois(x, lambda= $\lambda$ ) calcula P(X=x) ppois(x, lambda= $\lambda$ ) calcula P(X <= x)

### **PARA ESCRIBIR NUEVAS FUNCIONES EN R**

El lenguaje R permite al usuario definir objetos que sean funciones. Estas se convierten en auténticas funciones de R, que se almacenan en una forma interna y se pueden utilizar en expresiones futuras. En el proceso, el lenguaje se enriquece enormemente, ganando conveniencia y elegancia. De hecho, muchas de las funciones que vienen con el paquete R (como por ejemplo, mean(), var(), etc.) son ellas mismas funciones escritas en R. Una función se define por una asignación de la forma

### > **nombre <- function(arg\_1, arg\_2, ...) expresion**

La "expresion" es una expresión en R (si ocupa más de un renglón puede escribirse en varios si está encerrada entre llaves {}, que utiliza los argumentos: arg i, para calcular su valor. El valor de la expresión es devuelto como el valor de la función.

```
Veámoslo a través de un ejemplo. Queremos definir la función cuadrática 
                            y = f(x) = 3x^2 - 5x + 2.
```
La llamaremos función ejemplo. Como nombre de la función podemos usar cualquier palabra (que no sea una palabra ya cargada en el R, como log o sum) que puede incluir letras y puntos. Llamémossla **ejemplo.cuadratica**

ejemplo.cuadratica<-function(xx) {3\*xx\*xx-5\*xx+2}

Luego, cuando queremos calcular f(4) simplemente escribimos en la línea de comando:

```
> ejemplo.cuadratica(4) 
[1] 30
```
Veamos un ejemplo más complicado. Supongamos que queremos escribir una función que calcule las coordenadas polares de un punto cuya coordenada y es no nula.

```
coord.polar<-function(x,y) 
{ 
r<-sqrt(x*x+y*y) 
tita<-atan(x/y) 
respuesta<-c(r,tita)
respuesta
```
Hallemos las coordenadas polares del (3,2): > coord.polar(3,2) [1] 3.6055513 0.9827937 Notar que la función devuelve como valor a la última expresión escrita antes de la última llave, en este caso, "respuesta". Como último ejemplo, si queremos resolver el ejercicio 1 de la práctica 1 de laboratorio utilizando una función podemos definir simulacion.moneda<-function(totales) { favorables<-0 for (i in 1:totales) {  $m$ oneda $\leq$ -sample $(c(0,1),1,T)$ favorables<-favorables+moneda } frecuencia<-favorables/totales frecuencia } Cada vez que corramos llamemos a la función nos dará como resultado la proporción de caras que obtuvimos al tirar una cierta cantidad de veces la moneda. Por ejemplo > simulacion.moneda(10) [1] 0.6 > simulacion.moneda(10) [1] 0.4 > simulacion.moneda(10) [1] 0.7 Notar que las asignaciones normales realizadas dentro de las instrucciones que definen a una funciónson locales y temporarias y se pierden una vez que se sale de la función. En este caso si le pedimos al programa R que nos devuelva el valor de favorables obtenemos > favorables Error: object "favorables" not found Es decir, la asignación favorables<-favorables+moneda o favorables<-0

no afecta el valor de "favorables" en el siguiente llamado de la función.

}